# 7. SQL – Data Handling

### 7.1 The query language SQL

- Search predicates
- Arithmetic expressions and functions in predicates
- Different kinds of join
- Output layout

### 7.2 Advanced SQL

- -Subselects and Correlated subqueries
- -Quantified expressions, SOME, ANY
- -Grouping and Aggregation
- Transitive closure

### 7.3 Update, Deletion, Insertion and bulk load\*

Lit.: Melton / Simon, Understanding SQP 1999, chap. 2,5,7; Kemper / Eickler chap 4, SQL chapter in any book on DBS

(\*) chap.6. Calculus Language: not discussed in class

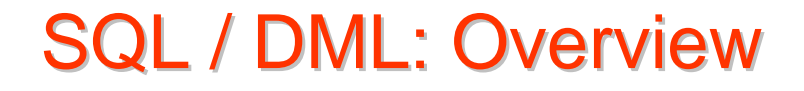

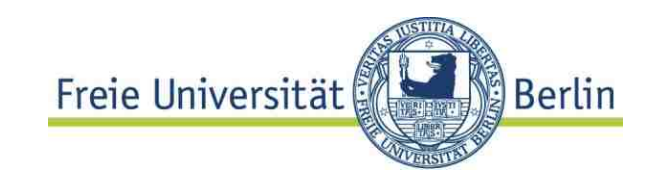

**Query** data

- Interactively
- Embedded in host language *important in applications, next chapter*

**Insert, update, delete data**

#### 7.1 The Query Language SQL Freie Universität **Berlin**

### **SQL is relational complete**

...but many additional query concepts compared to RA

#### **Advanced search predicates** on strings

e.g., find all cities starting with "Ber"

### **Arithmetics** in expressions,

e.g., GNP / population for all countries

**Grouping** and predicates over sets e.g., total GNP of EU countries

### **Recursion**

Simple SQL Search predicates Freie Universität

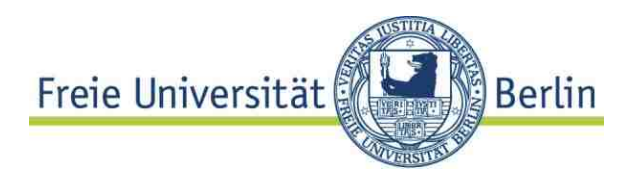

Defined like Boolean predicates in RA and Calculus Some syntax extensions

- **<attribute> BETWEEN <value1> AND <value2>**
- **<attribute> IS [NOT] NULL**

**SELECT \* FROM Country WHERE population BETWEEN 50000000 AND 70000000 AND GNP IS NOT NULL**

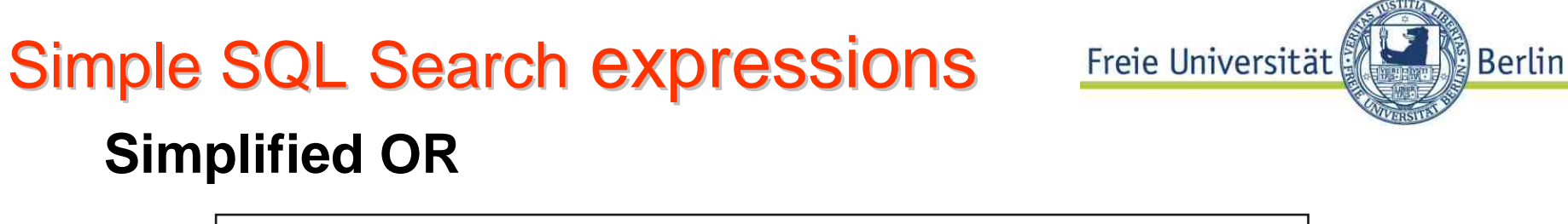

**SELECT Name FROM Country WHERE C\_ID IN ('BRD','D','DDR')**

Equivalent to

```
<attr> = <val1> OR <attr> = <val2> OR ...
```
More general case of a **table constant**:

```
SELECT Name FROM Country
WHERE (C_ID, capital) 
    IN (('BRD','Bonn'),
        ('D', 'Bonn'),
        ('DDR', 'Berlin(Ost)'))
```
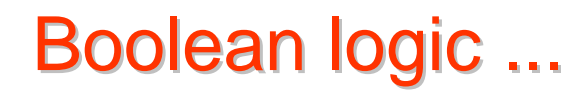

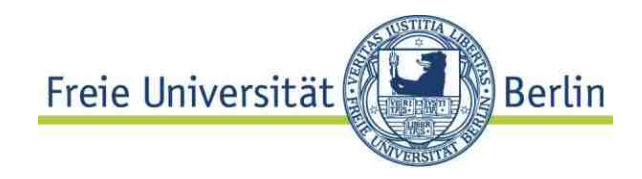

.. is crucial:

```
SELECT Country.Name
FROM Country
WHERE NOT (capital != 'Berlin' OR 
capital != 'Wien')
Result?
```
**Row predicates** with **conjunctive** primitives

**a = <value> AND a = <differentValue>** will **never have a non-zeroresult.**

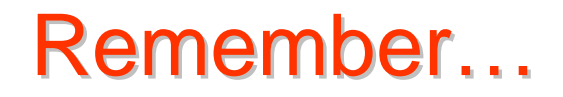

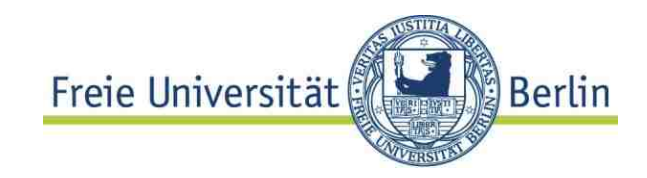

### All logical differences are big differences (Wittgenstein)

Corollar: All logic mistakes are big misca**k**es

not so big

# 3-valued logic

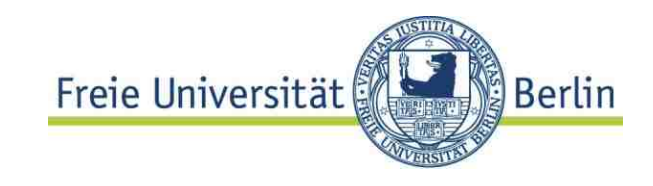

### **NULL values**

- – comparison result may be **"**unkown**"** if an argument is NULL
	- "unknown" result tuples in any result set

### **comparison only by IS [NOT] NULL**

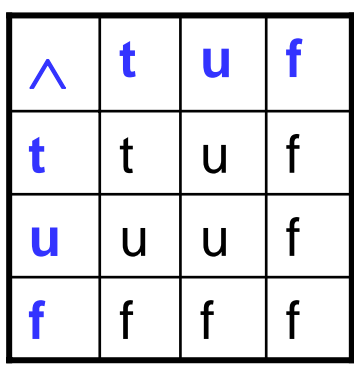

© HS-2010

or, not ?

**(select Country from Economy where gdp >= 0 ) intersect (select Country from Economy where gdp IS NULL)**

**Result set :** ∅

### Arithmetic Arithmetic ,functions functions in search predicates and more

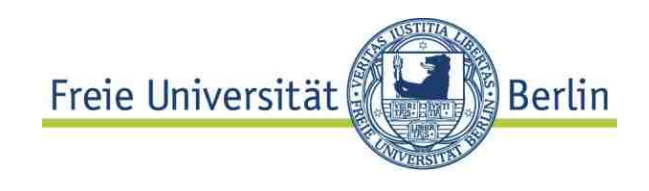

### **Extensions of RA - Arithmetic expressions**

May occur in simple predicates and target list

Basically arithmetic expressions (over attributes and values) allowed when attribute names allowed.

```
SELECT c.name, 
      e.gdp/c.population AS "GDP ($) per Person"
FROM Country c join Economy e 
     ON c.code = e.country
WHERE (gdp*1000000/population) < 500
```
### **Result is NULL if any involved attribute is NULL**

Simple SQLString search expressions Universität

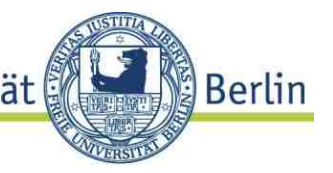

#### String expressions

#### Simple form of regular expressions: LIKE **LIKE patterns:**

% : any sequence of characters

\_\_ : exactly one character

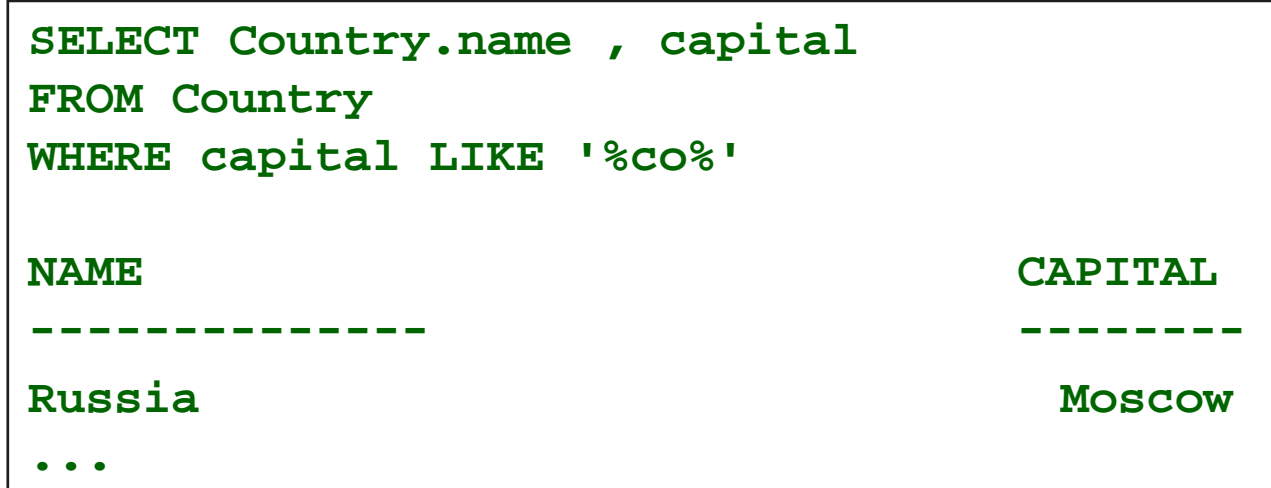

**Regular expressions** defined in **SQL99**\* **<string> SIMILAR TO <pattern**<sup>&</sup>gt; REGEXP\_Like (<attr>, <pattern>) (Oracle)

## **Simple SQL Functions** in search expressions

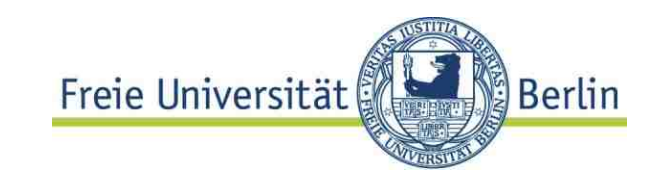

### **Built in functions**

- –Expressions may contain functions
- –Many arithmetical and string built-in functions
- – User defined functions on user defined types (see below)

```
SELECT Country.name , capital
FROM Country
WHERE SOUNDEX(capital) = SOUNDEX 
('Monakko')
```
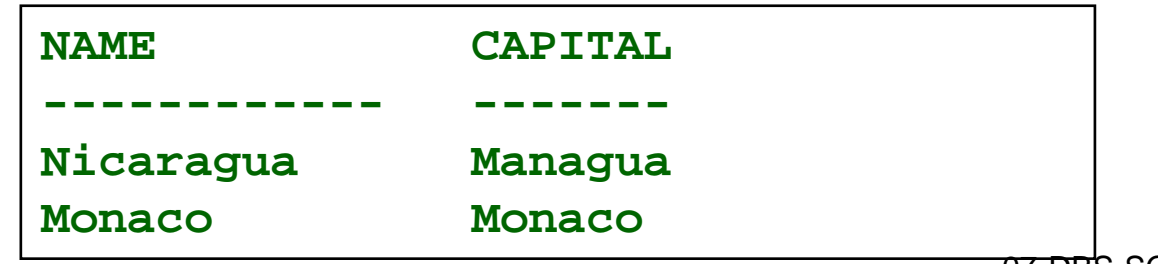

Simple SQL Search expressions: Universität

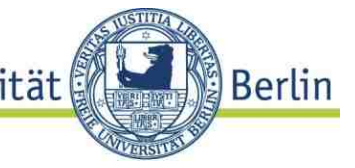

More expressions

#### **Arithmetic expressions**

example

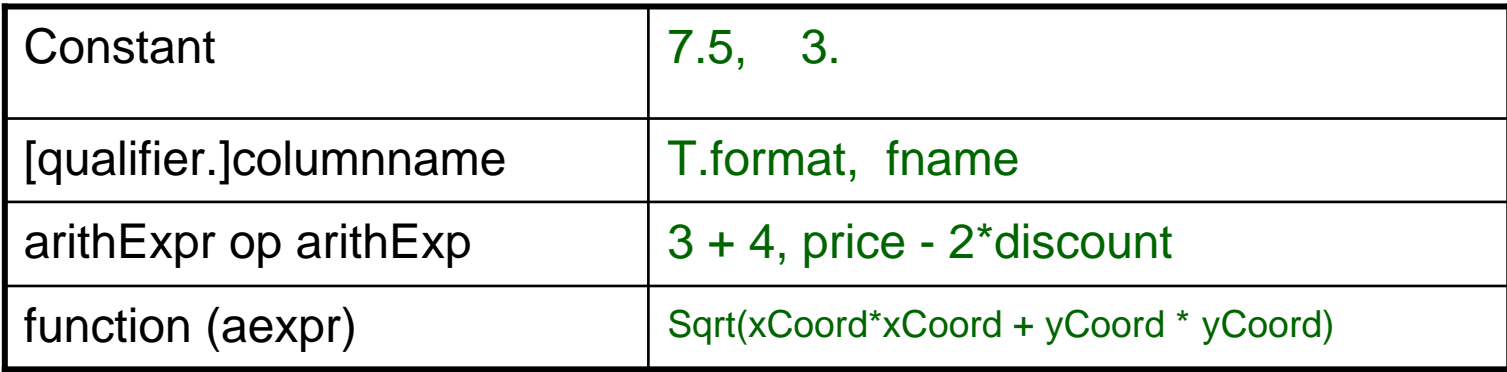

#### **Character and Dateexpressions**

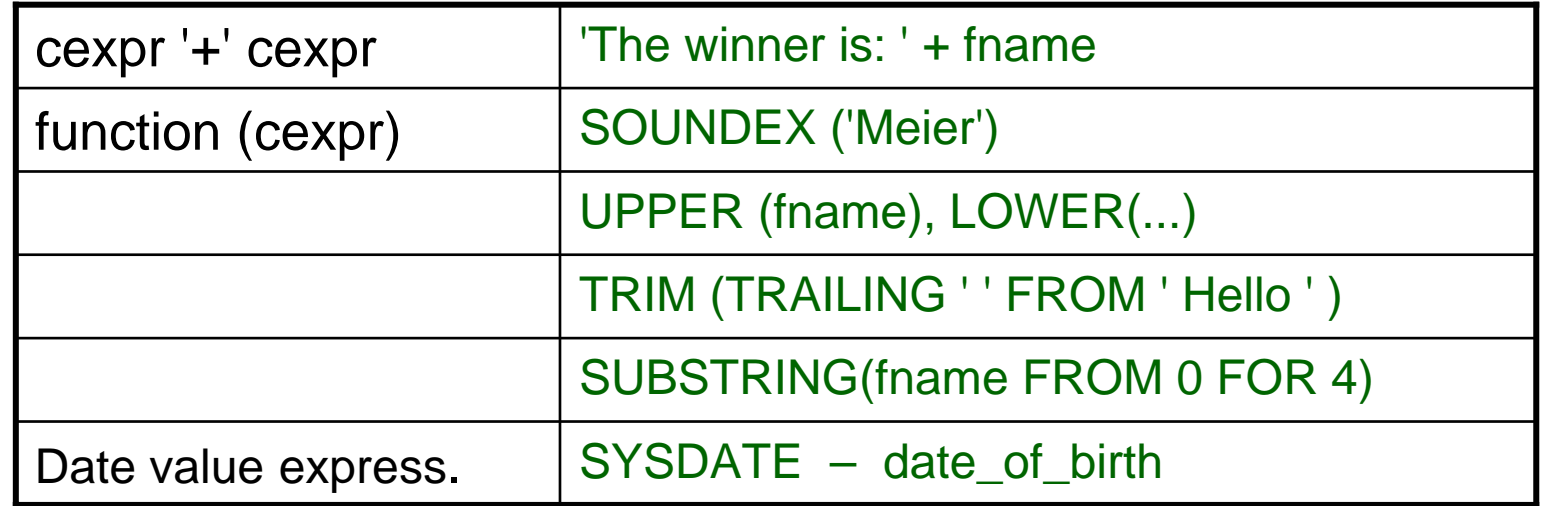

Date-Functions

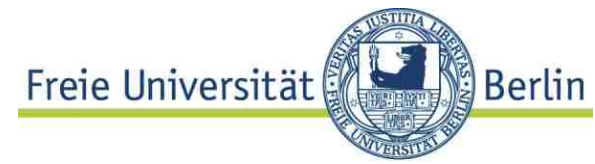

SQL **date model** based on timestamps with/out time zone, types: **timestamp**, **date**, **time** (of day), **interval**.

```
SELECT bike_ID, year_Bought
FROM BikesWHERE MONTHS_BETWEEN(SYSDATE,year_bought)> 24 ;
SELECT Bike_ID
FROM BikesWHERE TO_DATE('1.1.2009') > year_bought
```
Problem: **compatibility**, e.g. functions on time values General issue:

**Casting** may result in not a well defined value e.g. a time **interval** of one year and five month to seconds (how many month with 30 | 31 | 28 days?)

### Naming

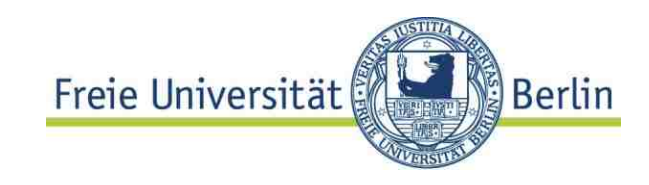

User defined type components examples: Postgres

```
CREATE TYPE Coord AS (
  longitude NUMERIC,
  latitude NUMERIC)
```

```
CREATE TABLE City AS (
 name VARCHAR(..),
  coordinates Coord,
```
How to access components?

**SELECT name FROM City WHERE Coordinates.latitude= 37.5**Does not work: looks like path expression

**SELECT name FROM City WHERE (Coordinates).latitude = 37.5**

Array types much more involved! See manual.

**....**

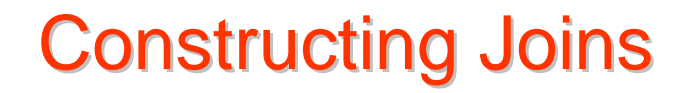

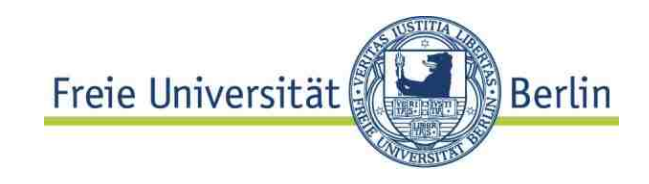

### **Recipe for more involved join**

Example: Find countries having cities with a population of 5,000,000 and more; list also city names and Province name and population.

1. Construct a "wide table" by **joining all "relevant" tables.** 2. Apply selection and projection to this table.

```
J-Tab(...Country.code, 
         Country.name,....
      .. Province.country,
      .. Province.name,
      .....City.country, -- code
         City.province,
         City.name,
         City.population,
           .....)
```
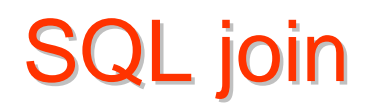

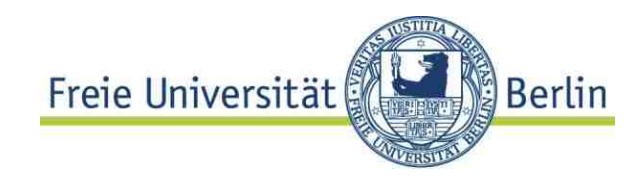

#### Example (cont.)

```
SELECT co.name, ci.name, r.name, r.population
FROM Country co JOIN Province r 
                 ON co.code = r.country
                 JOIN City ci
                 ON r.name = ci.province AND 
                 ci.country=co.code
WHERE ci.population >= 5000000;
```
### **Tables "relevant" for query:**

- 1. Those containing column used in projection or selection Example: **Country**, **City**
- 2 Those needed to link tables of type 1.
	- Example: **Province**

# Be careful with...

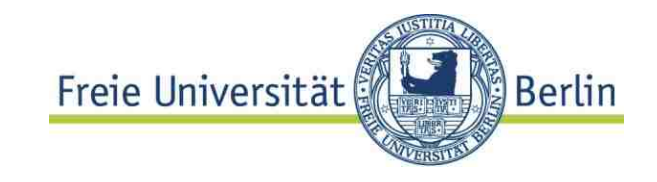

#### .. projection.

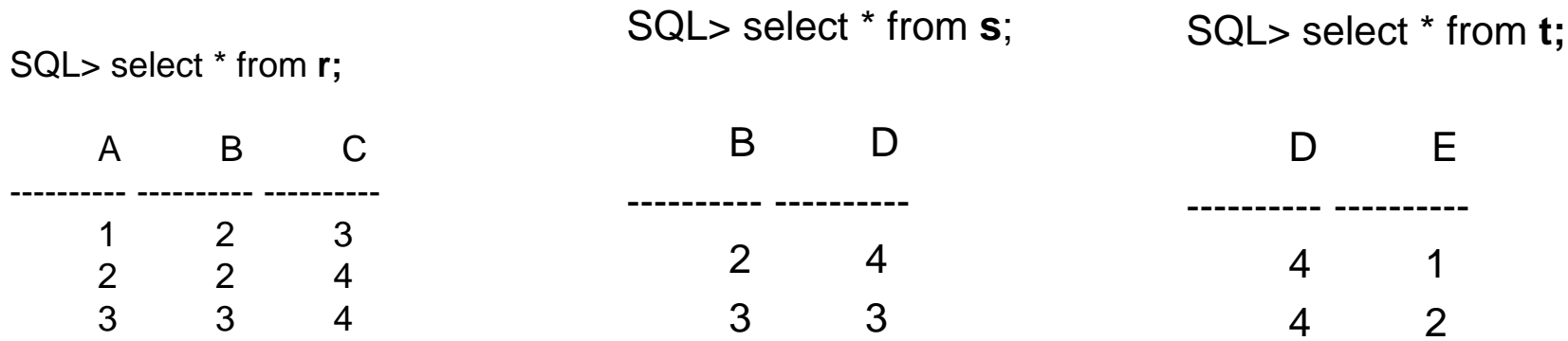

#### SQL> SELECT r.a, s.b FROM r JOIN s ON r.c != s.b NATURAL JOIN t;

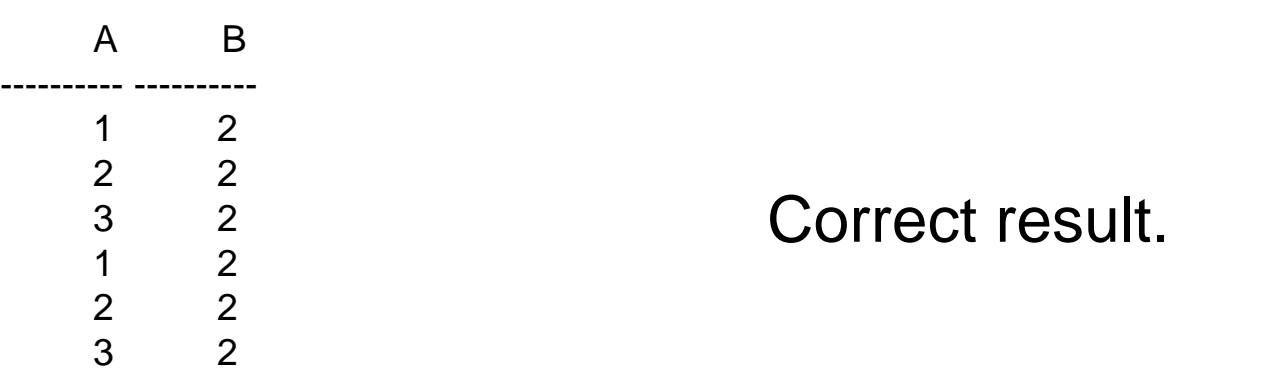

## BUG

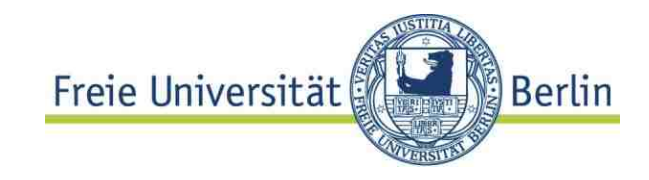

QL> SELECT r.a, s.b FROM r JOIN s ON r.c != s.b NATURAL JOIN t;

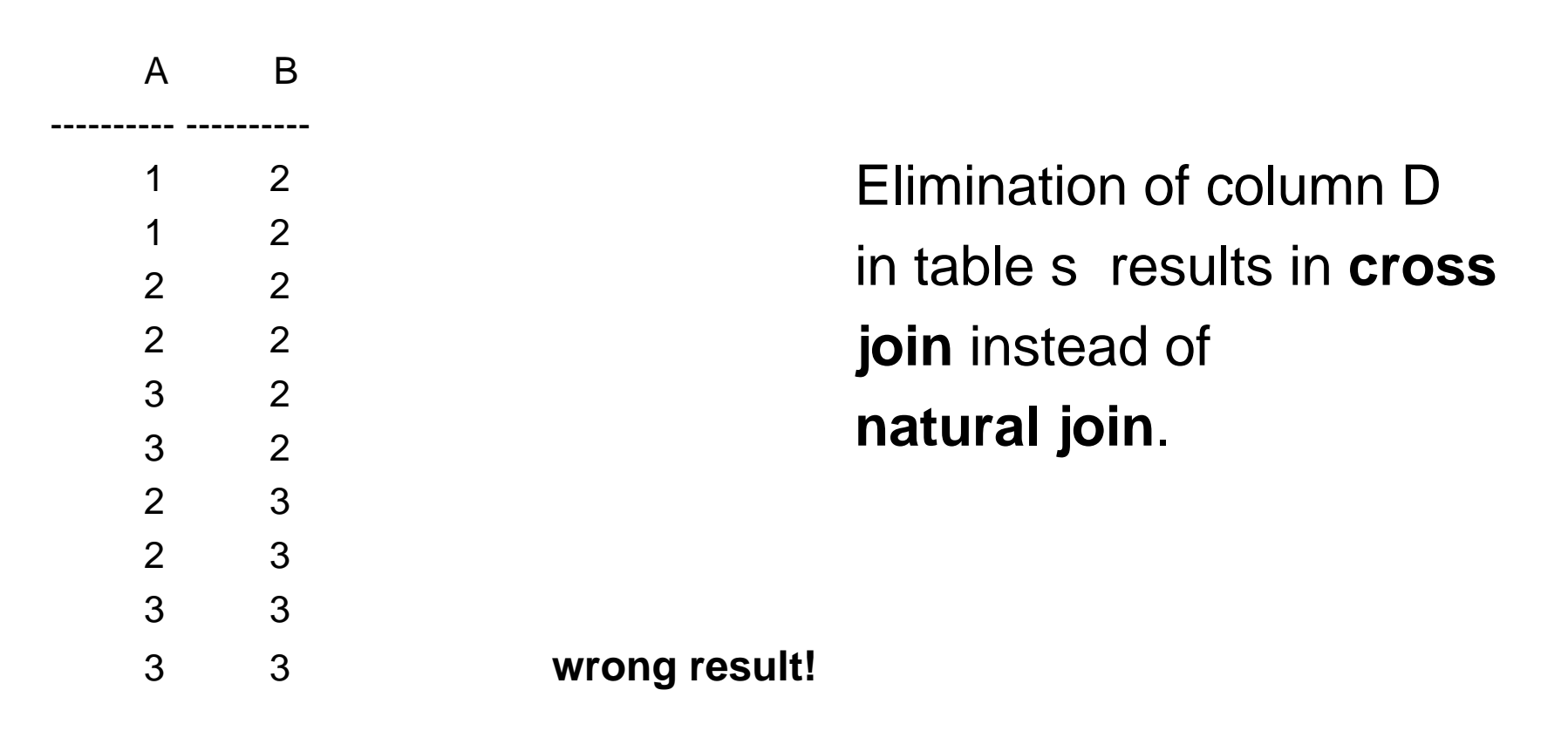

10 Zeilen ausgewählt.

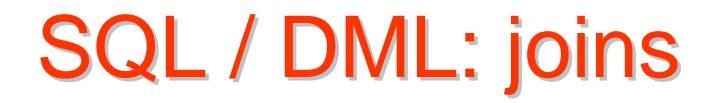

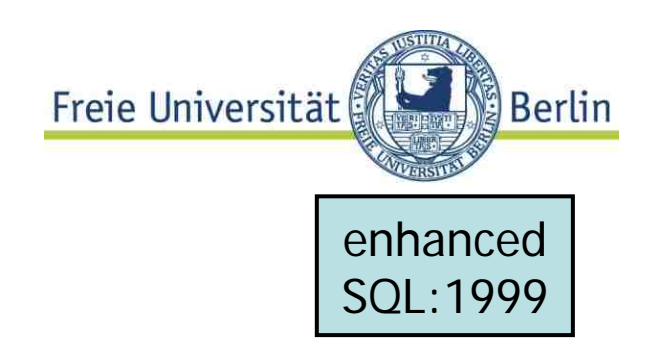

#### **Natural inner join**

**<tableName> NATURAL [INNER] JOIN <tableName>**

You should know what you are doing...

Example:

**SELECT name, name FROM City c NATURAL INNER JOIN Province r;**

> City (NAME, COUNTRY, PROVINCE, POPULATION..) Province (NAME,COUNTRY, POPULATION,...)

Result?

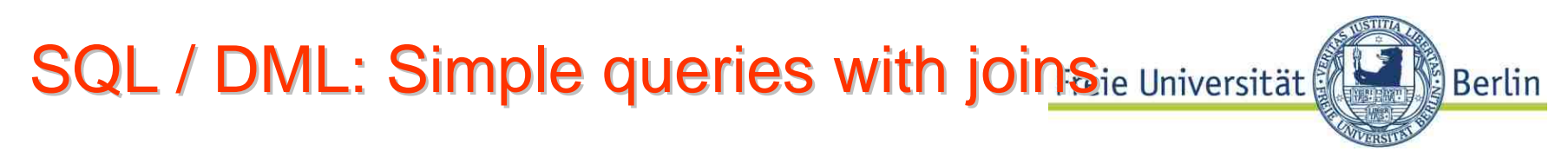

**Inner equi-join** with attribute list

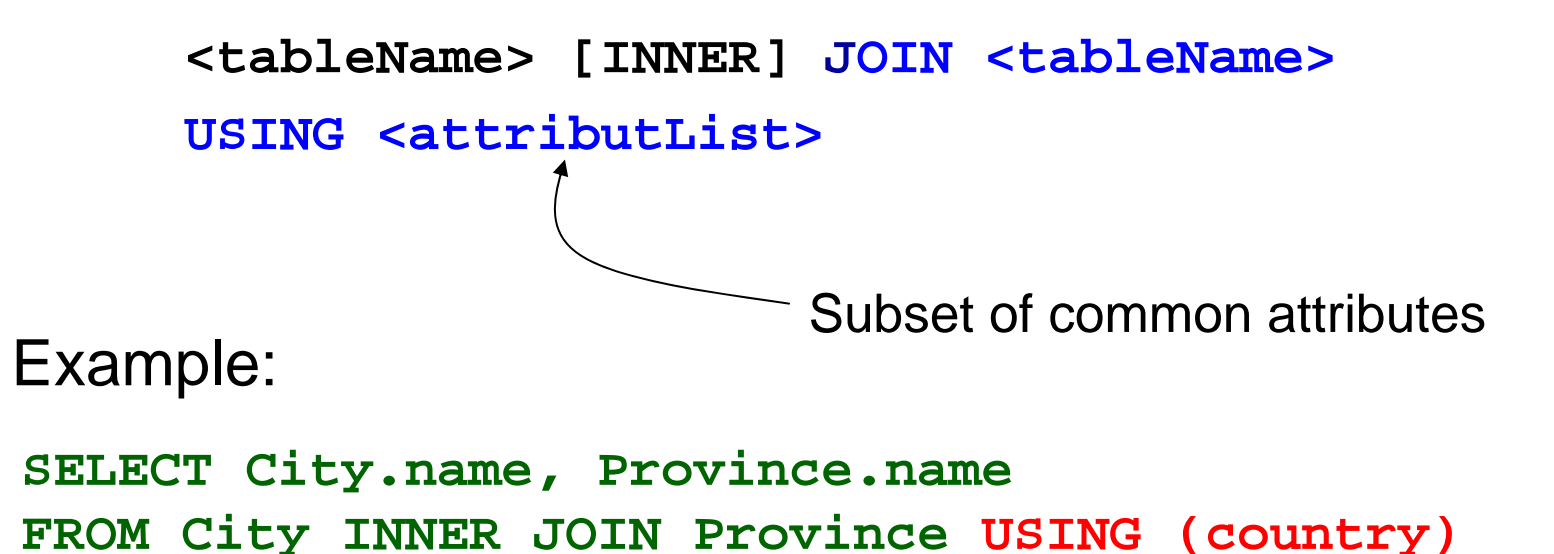

```
ORDER BY City.name;
```

```
Strange (wrong!) result... 
Explain output!
```
Symmetry of joins or tables

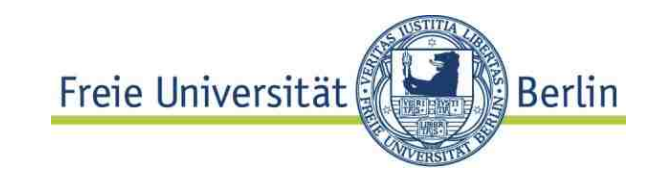

Problems with **symmetric relationships**

Example: **Neighbor\_of (Country1, Country2)** Wanted: list of neighbors of Germany.

```
SELECT Country1, Country2 
FROM Neighbor_of
WHERE Country1 = 'D' or Country2= 'D'
```
Solves the problem...?

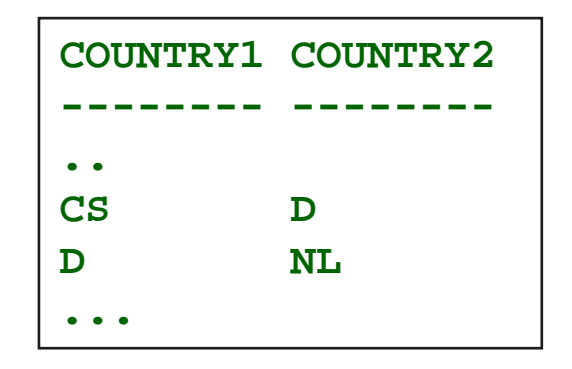

### CASE

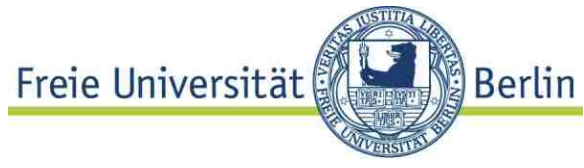

```
SELECT 'D ' ,
   (CASE
      WHEN n1.country1='D' THEN n1.country2 
      WHEN n1.country2='D' THEN n1.country1
      -- Else for catch all, not needed here 
   END) AS "Neighbor-Country"
FROM Neighbor_of n1 
WHERE n1.country1='D' OR n1.country2='D'
```
Simple solution in this case: set operator

```
(SELECT country2 as benachbart
FROM Borders WHERE Country1='D')
UNION(SELECT country1 as benachbart
FROM Borders WHERE Country2='D')
```
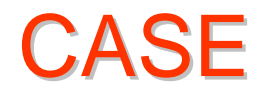

**...**

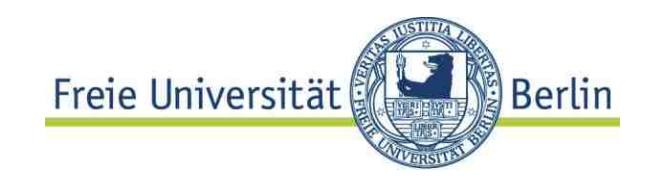

**Case expression** in "target list" very useful.

```
SELECT Country.Name , 
      GNP/population AS "GNP ($) per 
                              Person"
```
**throws exception if country.population = 0 (but not: NULL)**

**Can be avoided with CASE .**

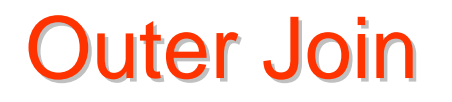

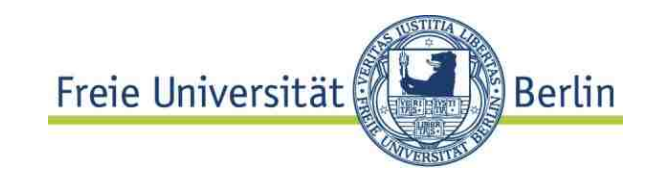

#### **Natural outer join**

**<tableName> LEFT|RIGHT|FULL NATURAL [OUTER] JOIN <tableName>**

#### **Outer join with condition**

**<tableName> LEFT|RIGHT|FULL [OUTER] JOIN <tableName> ON <condition>**

Example:

```
SELECT r.name, c.name
FROM Province r LEFT OUTER JOIN City c 
  ON (r.name = c.province AND r.C_ID = c.C_ID)
ORDER BY r.name
```
will find and output also **Provinces** without **cities**

# Simple SQL: Output

#### **Formatting the output**

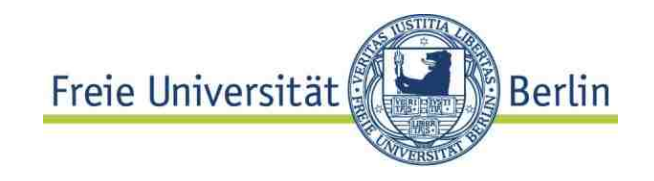

Different format, even HTML or other markup can be generated in some systems

"Find title, DVD\_id and format for all movies"

**BREAK ON nameCOLUMN name HEADING "Land" FORMAT A15COLUMN capital HEADING "Hauptstadt"** Don't repeat identical titles Column formating Aliases for columns

**SELECT c.name, r.name FROM Country c JOIN encompasses e ON c.C\_ID = e.country JOIN Province r USING (C\_ID) WHERE e.continent LIKE 'Europ%' ORDER BY c.name ASC;**

**System dependent** This kind holds for Oracle/**SQL+**

7.2 Advanced SQL

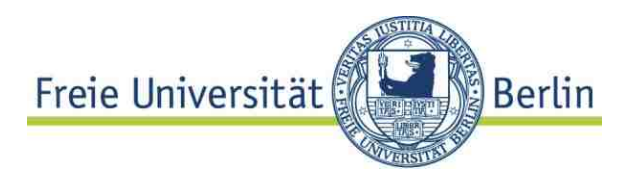

### Subselects and correlated subqueries

Using result relations instead of constants

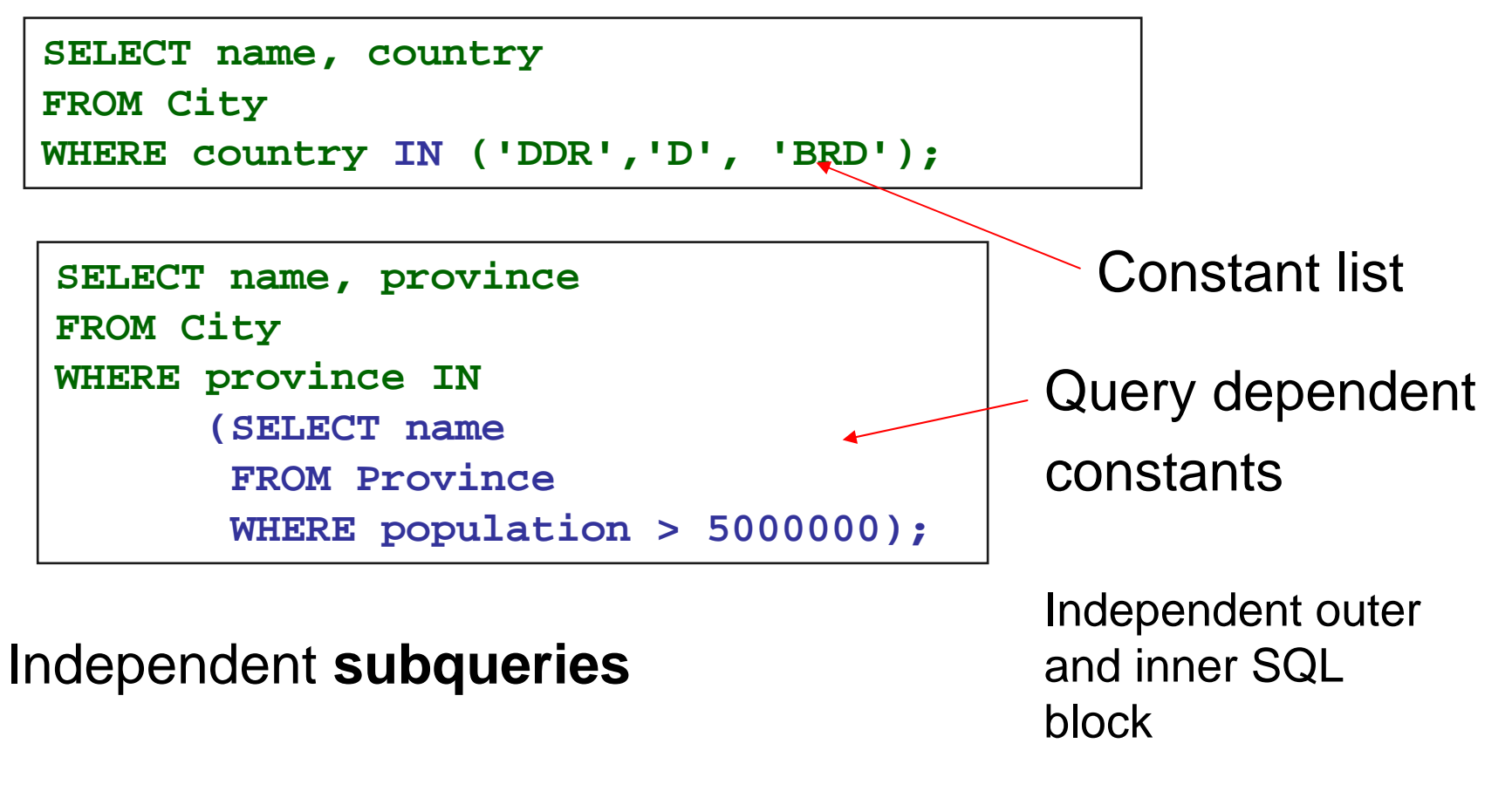

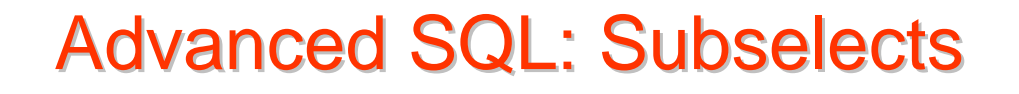

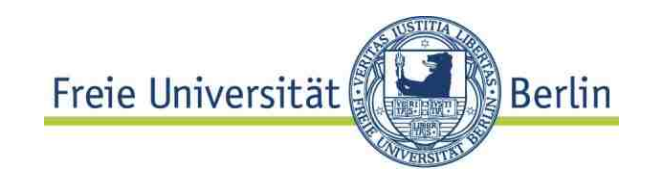

#### **Subqueries**

Find name of country, the capital of which has less inhabitants than the capital of France.

```
SELECT name, code 
FROM Country c JOIN City ci
      ON c.capital=ci.name
      AND c.province = ci.province
 WHERE ci.population <
ALL SOME [ANY](SELECT population 
   FROM City
     WHERE name='Paris')
```
**Wrong**, if more than one result of subquery. Needed: **value quantifier** – compare with **all** or is there **any**?

**Correlated Subselects** 

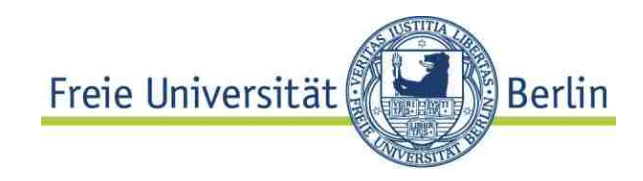

**Correlated Subqueries:** block structure, variables accessed in subordinate nested block

Find country name, for which the capital is at the same time the capital of a Province**.**

```
SELECT c.name, c.code, c.capital, c.province
FROM Country c
WHERE EXISTS(SELECT *
   FROM Province r
  WHERE r.country = c.code AND r.name = c.province
  AND r.capital = c.capital)
ORDER by c.name
```
Subqueries can be avoided in most cases. How in the example above?

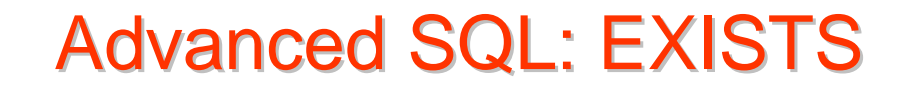

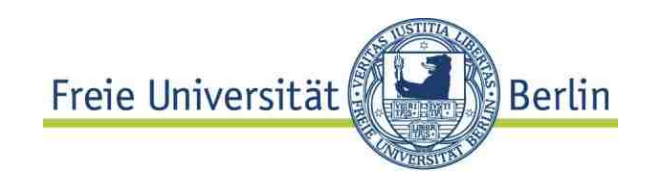

#### **NOT EXISTS** extends the language

Find countries, the capital of which has a higher population than **all** its Provinces (except the Province of the capital )

Could be expressed in **predicate logic:**

Find country etc. such that **for all** Provinces (except that of he capital) the population is less than the population of the city.

*Equivalent:*

Find country etc such that **not exists** provinces different from the capital's province the population of which is equal or larger than the population of the countries capital.

### **Advanced SQL: EXISTS**

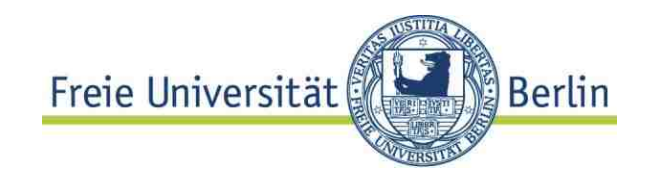

```
SELECT c.name, c.code, c.capital, c.province, 
       ci.population
FROM Country c JOIN City ci ON ci.name=c.capital
      AND c.province = ci.name AND c.code=ci.country
WHERE NOT EXISTS(SELECT *
 FROM Province rWHERE r.country = c.code AND c.province != r.name
 AND r.population >= ci.population )
ORDER by c.name
```
# **Division and EXISTS**

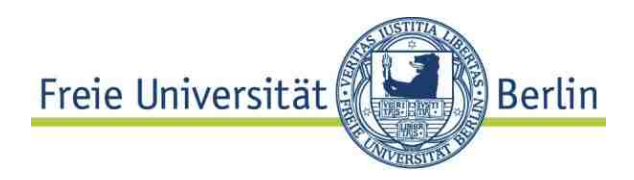

Find countries which are members of **all** organizations, Germany is in.

```
SELECT DISTINCT country 
FROM IsMember m1WHERE NOT EXISTS (
  SELECT * FROM IsMember m2WHERE country = 'D' AND NOT EXISTS (
    SELECT * FROM IsMember m3 WHERE m3.country = m1.country AND 
          m3.organization = m2.organization
    )
  )
Algebra expression?
```
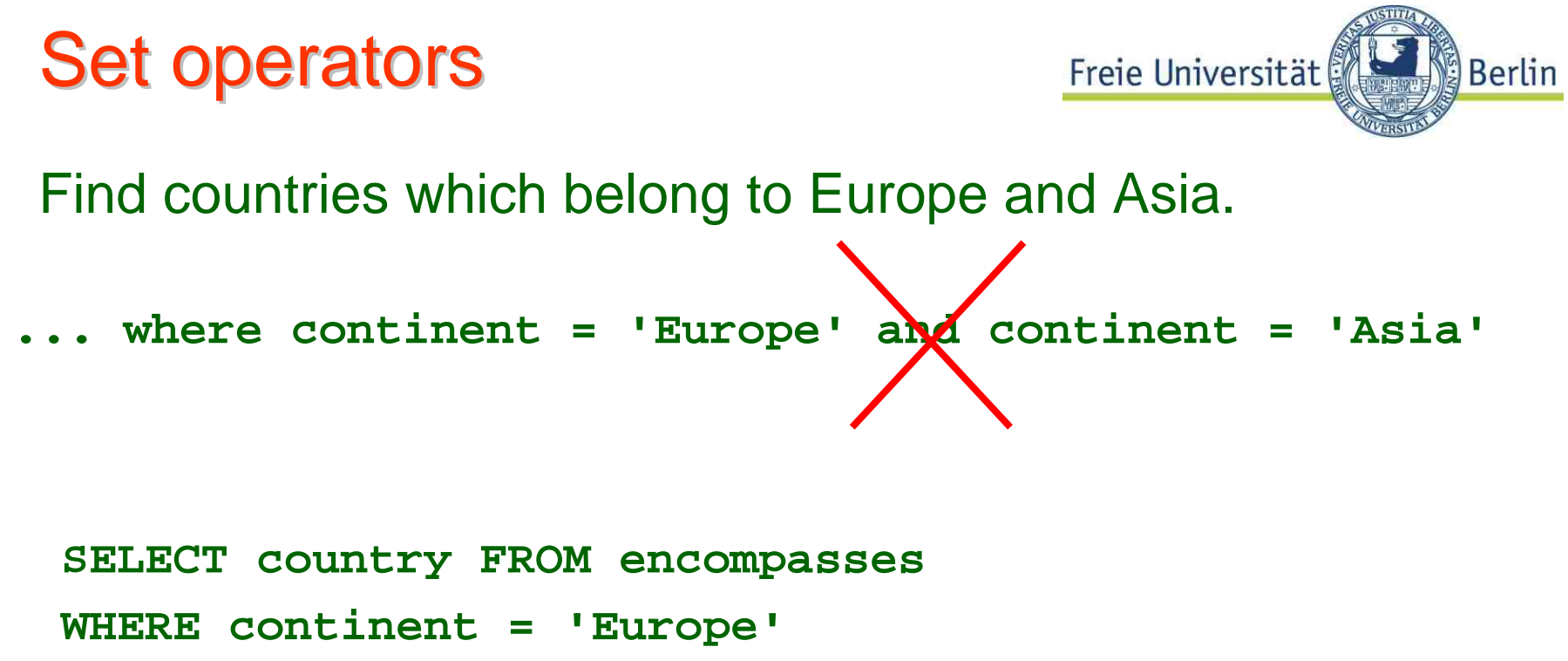

```
INTERSECTSELECT country FROM encompasses
```

```
WHERE continent = 'Asia'
```
Set operators eliminate duplicates! **<set op> ALL** does not.

Quantification and set operators eie Universität **Berlin** 

Example from above...

```
SELECT country -- not in Oracle
FROM IsMember mWHERE NOT EXISTS( 
  (SELECT organization FROM IsMember
   WHERE country='D'
   ) 
   EXCEPT(SELECT organization FROM IsMember m1
   WHERE m.country = m1.country
    )
   )
```
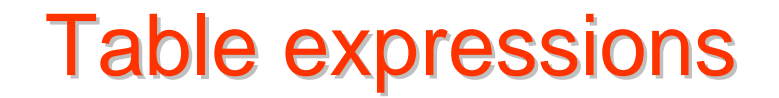

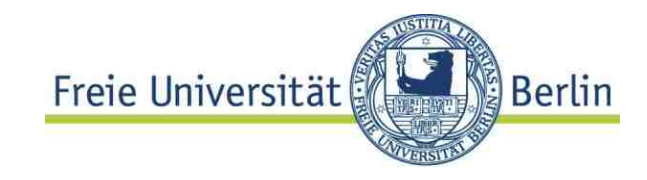

```
SELECT country FROM encompasses 
  WHERE continent = 'Europe' 
  INTERSECTSELECT country FROM encompasses 
  WHERE continent = 'Asia') 
SELECT name FROM country c
WHERE c.code IN (
```
Avoid subqueries, even if not correlated

## **Table expressions**

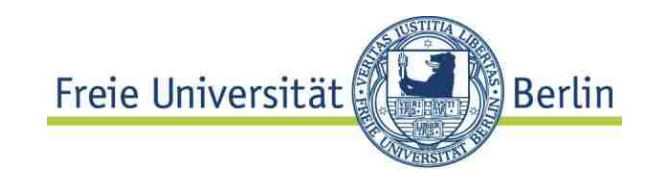

**SELECT name FROM country c,**

**( SELECT country FROM encompasses WHERE continent = 'Europe' INTERSECTSELECT country FROM encompasses WHERE continent = 'Asia') euroAsia**

**WHERE euroAsia.country = c.code**

table expression in from list

Aggregation and Grouping

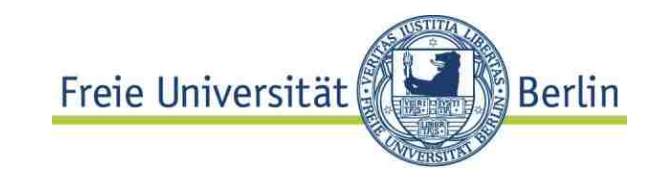

**Aggregate (or set) functions**

f<sub>A</sub> : table -> value, where A is some Subset of Σ(table)

**Aggregate functions are table functions, i.e. defined on tables or subsets of tables, not single rows**

**COUNT, SUM, AVG, VARIANCE,MIN, MAX** are standard functions sometimes also statistical functions (e.g. variance)

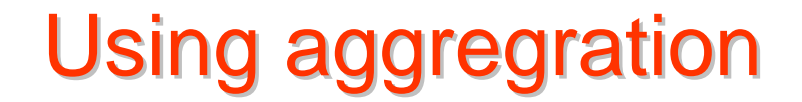

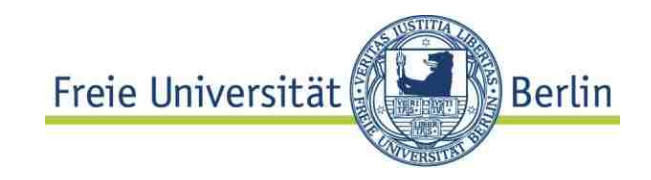

**SELECT to\_Char( AVG (population),'999999999999.99'), to\_char(VARIANCE(population), '999999999.99'), MAX(population)** 

```
FROM country
```
Target list: **do not mix aggregation and attribute values:**

```
SELECT name, MAX(population) 
FROM country
```

```
© HS-2010
                                                  07-DBS-SQL-37
 Syntax error:
   00937. 00000 - "not a single-group group function"
```
# **Extended SELECT list**

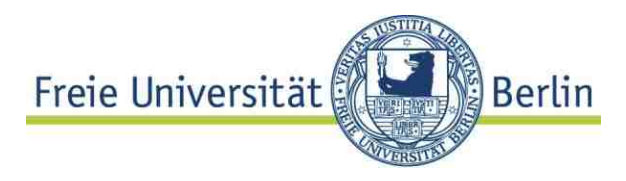

Aggregate functions allow for SELECT-Blocks in target list

provided *one* result value is guaranteed ("scalar expression").

"Total population of provinces per country":

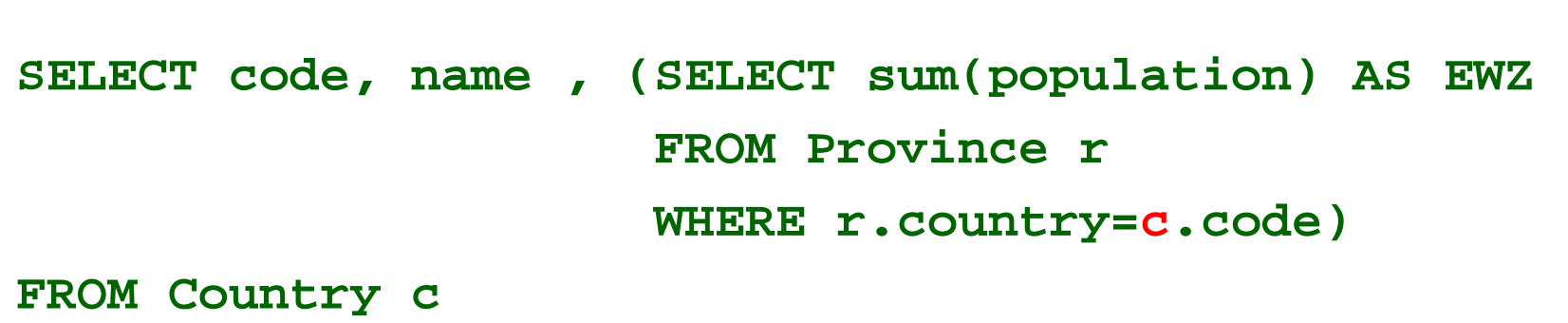

Correlated - not a surprise....

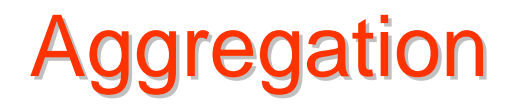

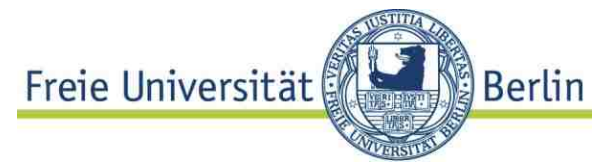

How many provinces has China: easy

```
SELECT COUNT(*) 
  AS "Number of Provinces"
FROM Province r WHERE c.code ='D'
```
Table with number of provinces per country: no way

?

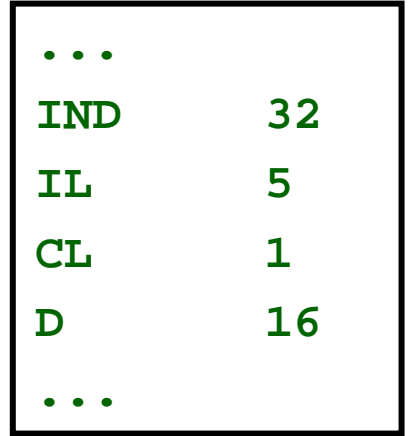

# Grouping of a table

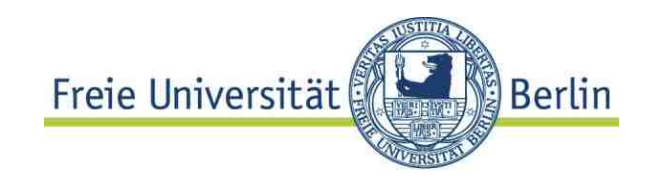

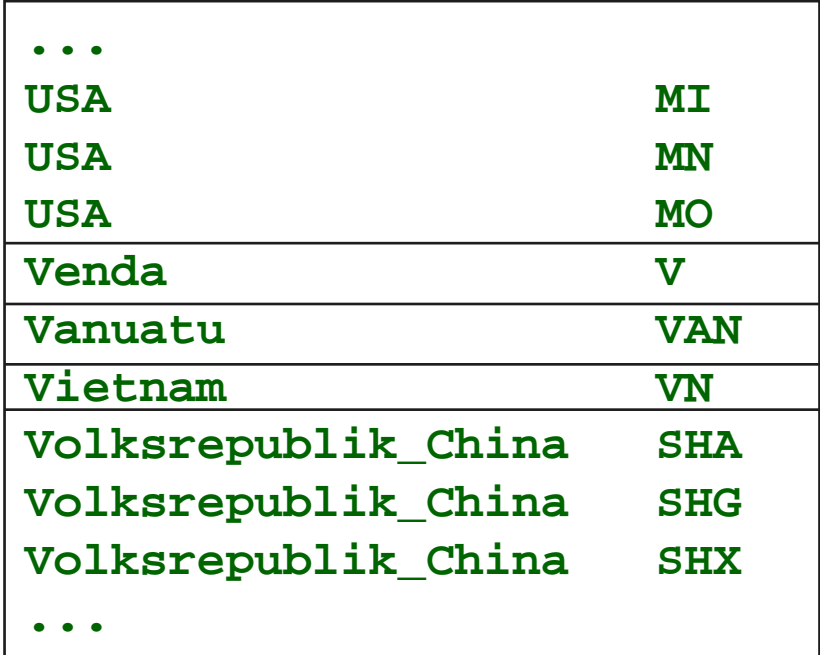

#### **... GROUP BY country.name**

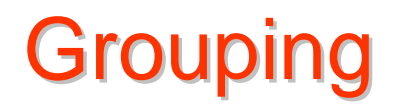

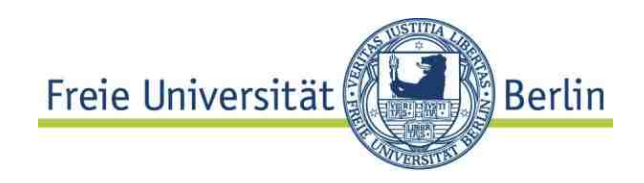

**Def.: Grouping** partions a table into groups (or subtables) in such a way, that each group has equal values column wise in all **grouping attributes GROUP BY <attr1>,...<attrn>**

The **result list** of a grouped table **may only contain grouping attributes or aggregations** over other attribute of the groups.

# **Grouping**

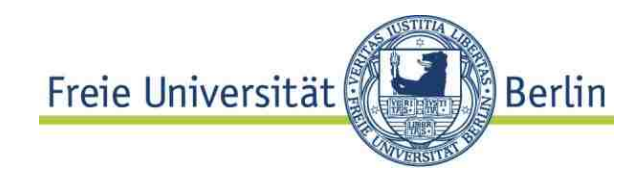

```
SELECT c.name, c.code, COUNT(*) AS noProvinces
FROM Country c JOIN Province r 
      ON c.code=r.country
GROUP BY c.name, c.code
```
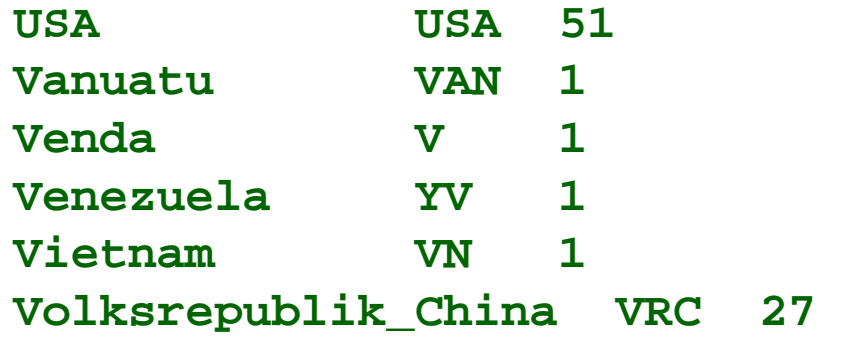

How to find the country with

- the maximum number of Provinces ?
- or those with more than one Province?

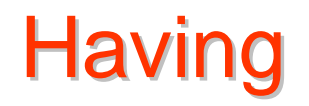

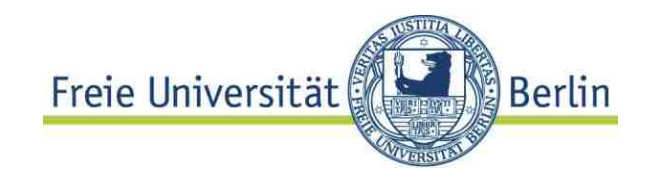

#### **Group based selection:**

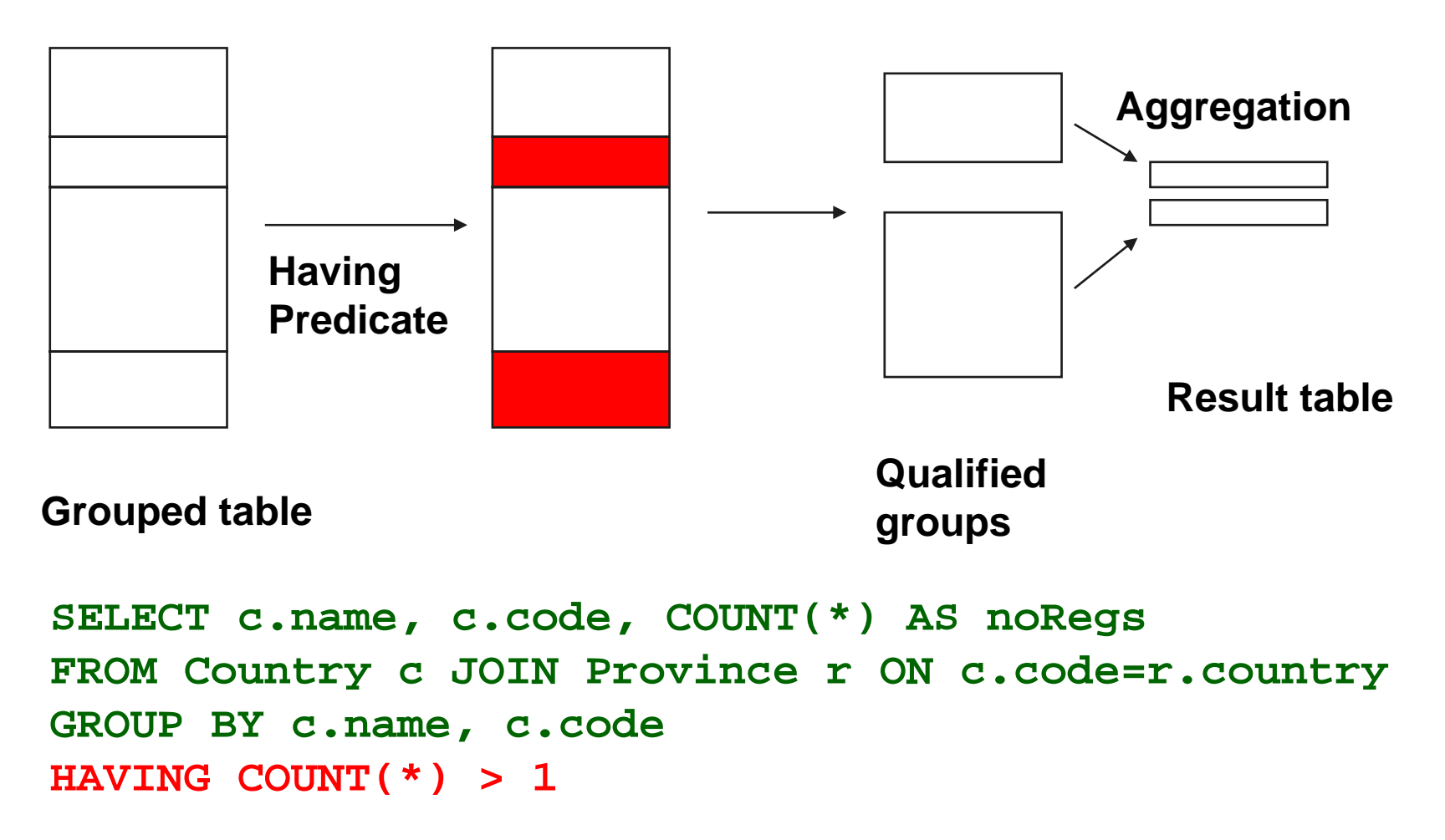

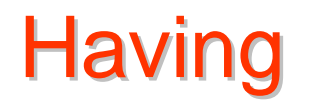

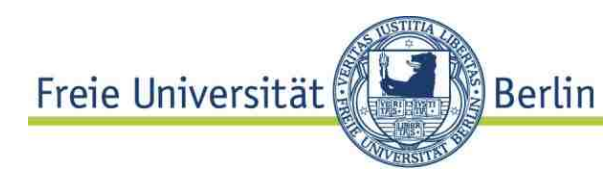

### **Predicates in having clause: defined only on grouped columns or aggregated by a set function**

```
SELECT c.name, c.code, SUM (ci.population) AS 
"Stadtbevoelkerung"
FROM Country c JOIN City ci ON c.province =
ci.province AND c.code=ci.country
 GROUP BY c.name, c.code
HAVING SUM(ci.population) > 0
```
#### – "No HAVING without 'GROUP BY' "

Attributes in Target list must be group attributes

Row and table predicates

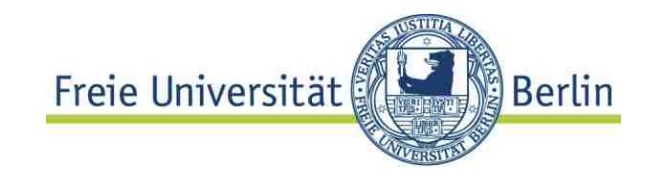

**Row predicates**: evaluated for each individual row **Table predicates:** evaluated on tables or groups. " A group / table is qualified or not"

No aggregation in row predicates: MAX, COUNT() etc do not make any sense.

Aggregation mandatory for table predicates: **COUNT(\*) > 2, MAX(population)** 

Brain teaser: can table predicates be expressed by row predicates?

# Using group by

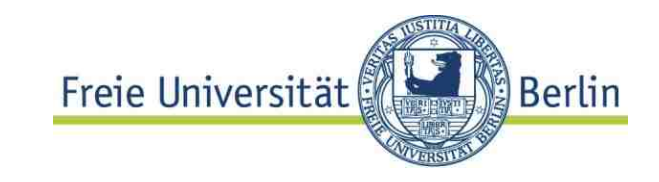

For readability, we introduce a **VIEW**:

```
CREATE VIEW NoReg AS (
SELECT c.name, c.code, COUNT(*) AS nofRegs
FROM Country c JOIN Province r ON c.code=r.country
GROUP BY c.name, c.code )
```
Standard step: **construct a joined table with** all the **information needed.** Join previous expression with **NoReg** 

```
SELECT c.name, c.code, c.capital, c.province, ci.population
 FROM Country c JOIN City ci ON ci.name=c.capital
N...
       AND c.province = ci.province AND c.code=ci.country
      JOIN NoReg n on n.name = c.name AND n.code = c.code
WHERE n.nofRegs > 1 -- now a row predicate!
AND ...– - WHERE EXISTS..
```
## Expl. cont.

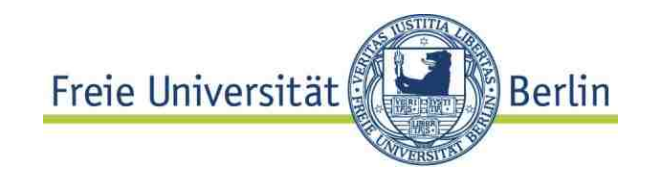

```
SELECT c.name, c.code, c.captal, c.province, ci.population
 FROM Country c JOIN City ci ON ci.name=c.capital
      AND c.code = ci.province AND c.code=ci.country
     JOIN NoReg n on n.name = c.name AND n.C_ID = c.C_ID
WHERE n.nofRegs > 1 -- now a row predicate!
AND NOT EXISTS
     (SELECT *
      FROM Province rWHERE r.country = c.code AND c.province != r.province
      AND r.population > ci.population )
    ORDER by c.name
```
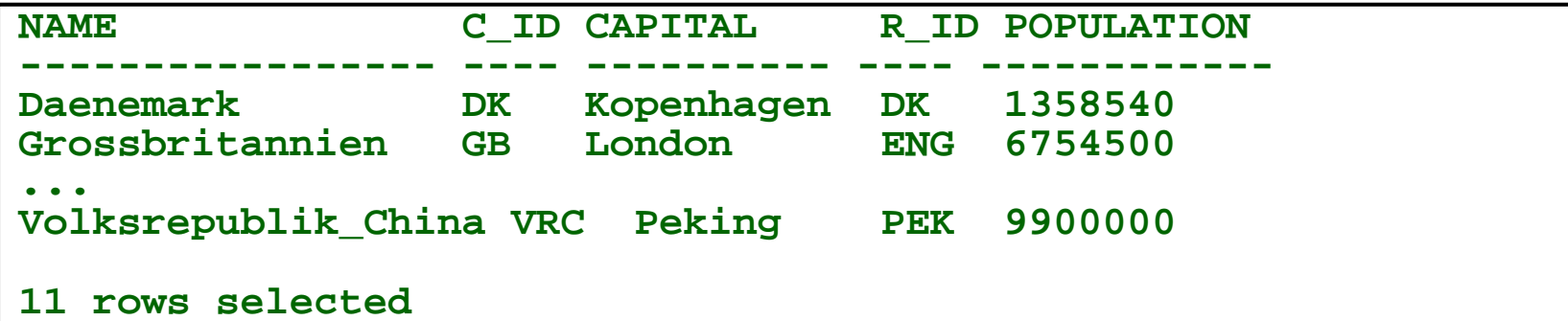

© HS-2010

07-DBS-SQL-47

# Advanced SQL

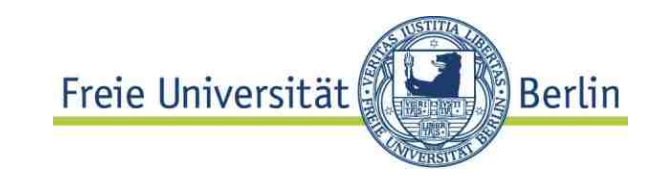

Quantifiers and **counting** (in finite sets)

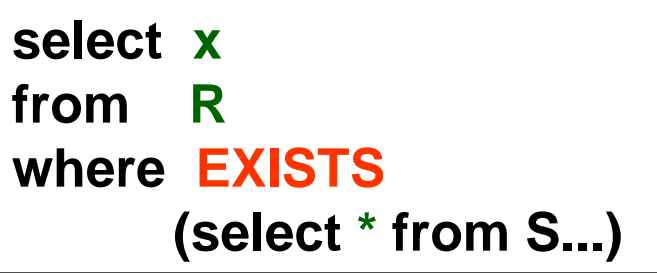

**select x from R where 0 < (select count(\* ) from S...)** ≡

```
SELECT DISTINCT country 
FROM IsMember m1WHERE 0 =(
  SELECT Count(*) FROM IsMember m2
  WHERE country = 'D' AND NOT EXISTS (
    SELECT * FROM IsMember m3 
    WHERE m3.country = m1.country AND 
          m3.organization = m2.organization
    )
  )
```
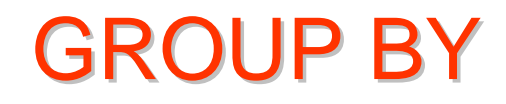

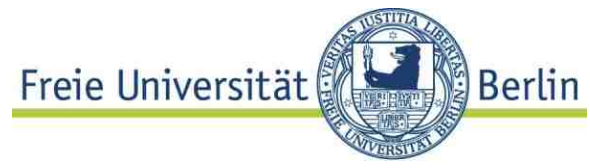

A realistic example1 **product (product\_id, name, price, cost) sales (product\_id, units, date, ...)**

"Find for each product the profit made within the last 4 weeks if less than 500 \$ "

```
SELECT p.product_id, p.name, 
       (sum(s.units) * (p.price - p.cost)) AS profit
FROM products p LEFT JOIN sales s USING (product_id) 
WHERE s.date > CURRENT_DATE - INTERVAL '4 weeks' 
GROUP BY product_id, p.name, p.price, p.cost
HAVING sum(p.price * s.units) < 500;
```
<sup>1</sup> from the Postgres manual

# **SQL / DML Structuring**

#### **Temporary tables**

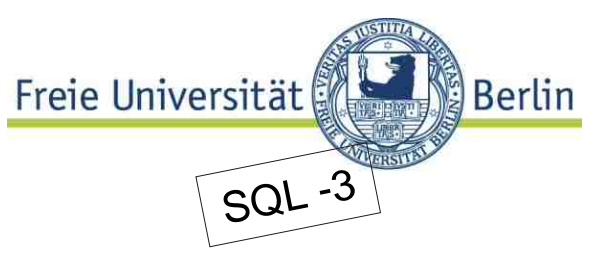

When **inconsistency** is not an issue, temporary tables make sense

**No assignment** in SQL – applicative language

```
Instead: Declare temporary relation :
      create temporary table myTmp ( ....)
    and assign a value by means of an INSERT
      statement:
     insert into mytmp

           (select x,y,z from R where…)
    Temporary tables are local snapshots, they are 
      "dropped" at the end of a session. 
usefulvariant of  ⇒
insert
```
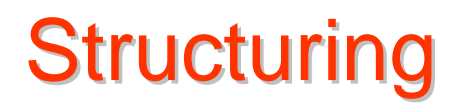

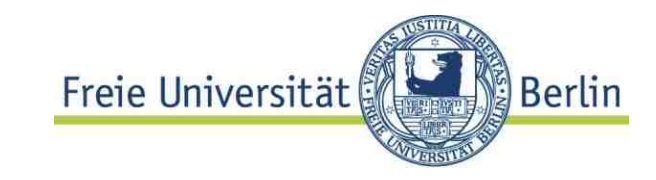

```
Consistency thread in multiuser mode!
Structuring
Subquery factoring / local definition
```

```
WITH r AS (
   select m.title, m.m_id AS x, tt.m_id
   from movie m, DVD tt
   where m.year > to_date(2000,'YYYY') )
SELECT DISTINT r.title, t.DVD_id
from r, DVD t
where .<b>x</b> = <b>t</b>.<b>m</b> id;
                                            Local definition
```

```
Compare let in Haskell
```
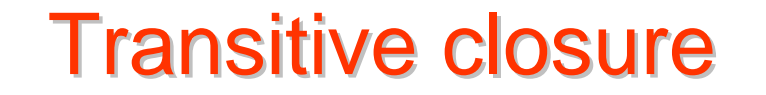

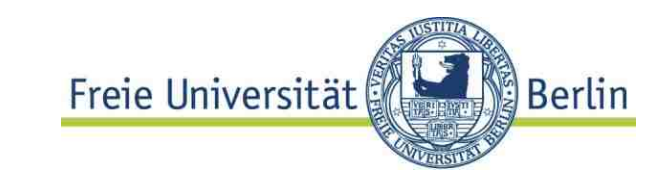

Representing a directed Graph Example: course prerequisites

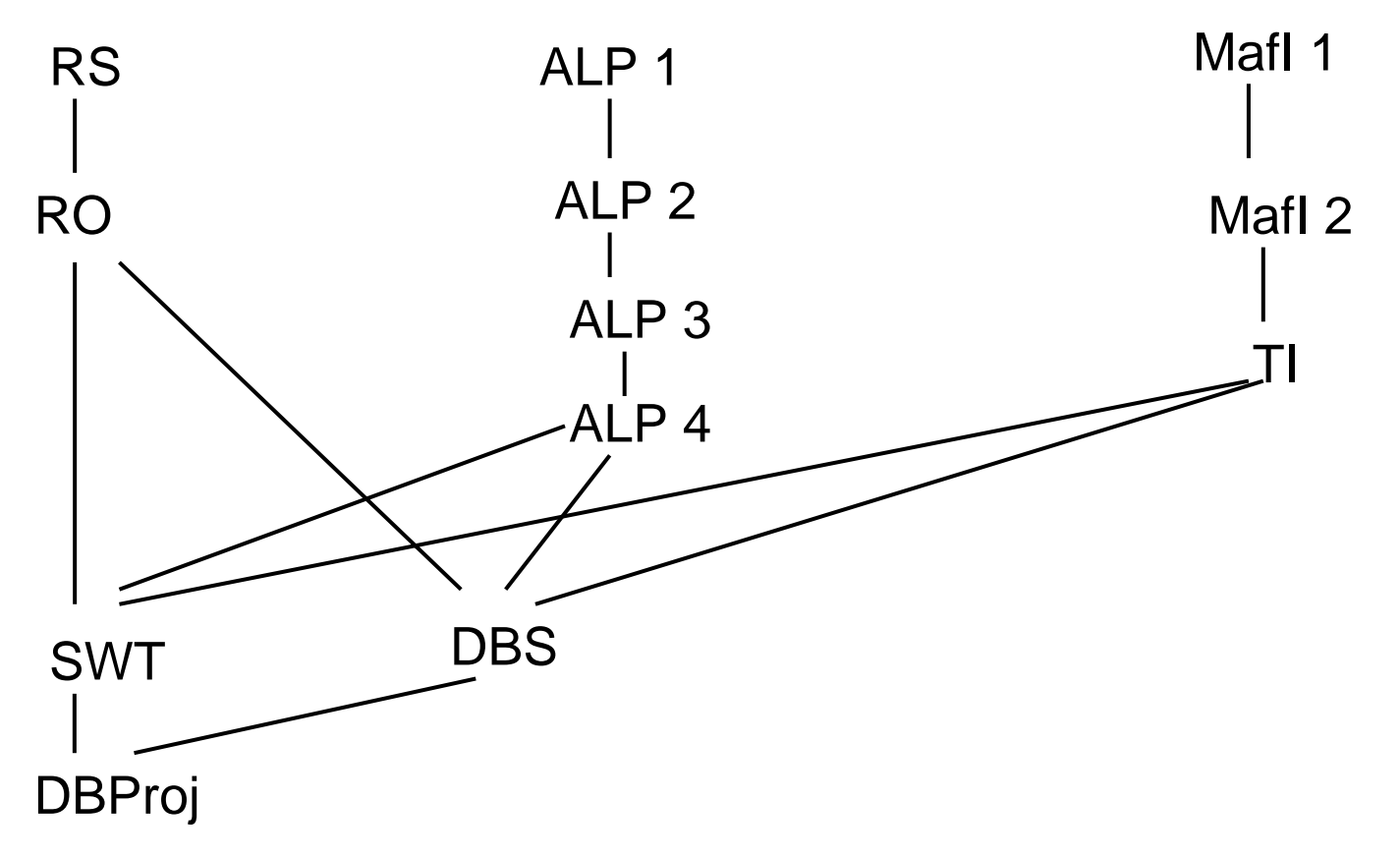

© HS-2010 07-DBS-SQL-52 Represent graph by a set of nodes and a set of edges

## **Transitive closure**

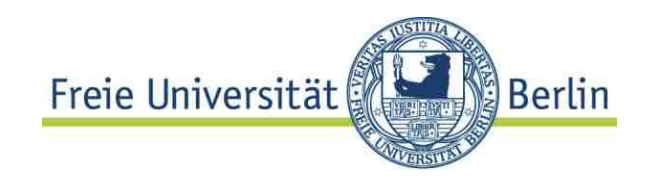

Example: Find courses required for SWT

```
-- NodesCREATE TABLE Course(
lnr int primary key,
name varchar(20));
```
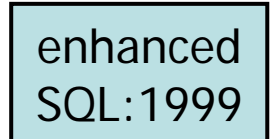

```
-- Edges
CREATE TABLE Requires(
pre int references course(lnr),
suc int references course(lnr),
constraint req_pk primary key(pre, suc));
```
ANSI SQL: Transitive closure Freie Universität

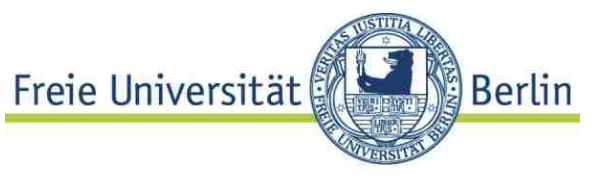

ANSI SQL (SQL 99) syntax for recursive traversals

```
WITH RECURSIVE PreCourse( pre, suc ) 
  AS (SELECT pre,suc FROM Requires r WHERE pre 
       NOT IN (SELECT suc FROM Requires r1)
  UNION SELECT pre,suc
      FROM Requires r, PreCourses p
      WHERE p.suc = r.pre
       )
SELECT p1.suc , c.name
FROM preCourse p1, course c
WHERE p1.suc = c.lnr;
```
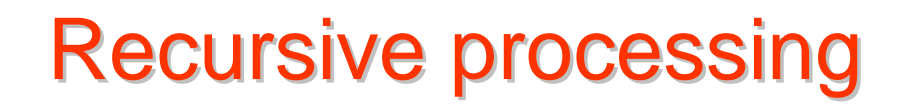

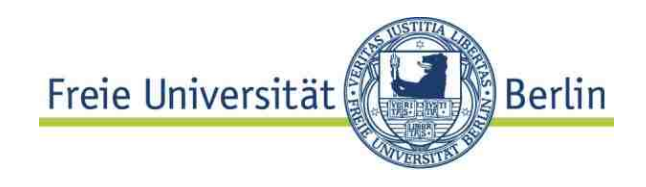

### **Querying a table recursively**

- (1) Construct the table which is recursively defined Example: **PreCourses (pre,suc)** which is the transitive closure of the **Requires** table
- (1a) Start with the "base" relation **Requires** Requires <sup>→</sup> **PreCourses<sup>0</sup>**
- (1b) construct **Precoursesn+<sup>1</sup> :**

**PreCoursesn union** [all]

additional transitive dependent tuples using **Requires** and **PreCoursesn**

(2) Use constructed table (**PreCourses**) for querying

# **Termination?**

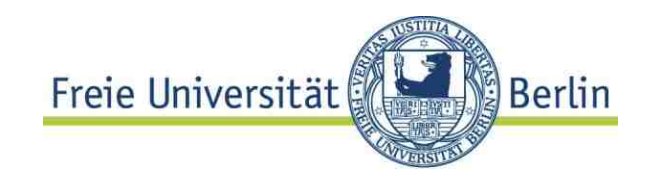

The (iterative!) algorithm which constructs the transitive closure, terminates, if there are no new tuples to be added:

```
PreCourseS<sup>n</sup> = PreCourseS<sup>n+1</sup>
```
Crucial: The **result set** of the query defining the "delta" must **eventually be empty**!

In the example:

```
SELECT pre,suc
       FROM Requires r, PreCourses p
WHERE p.suc = r.pre
```
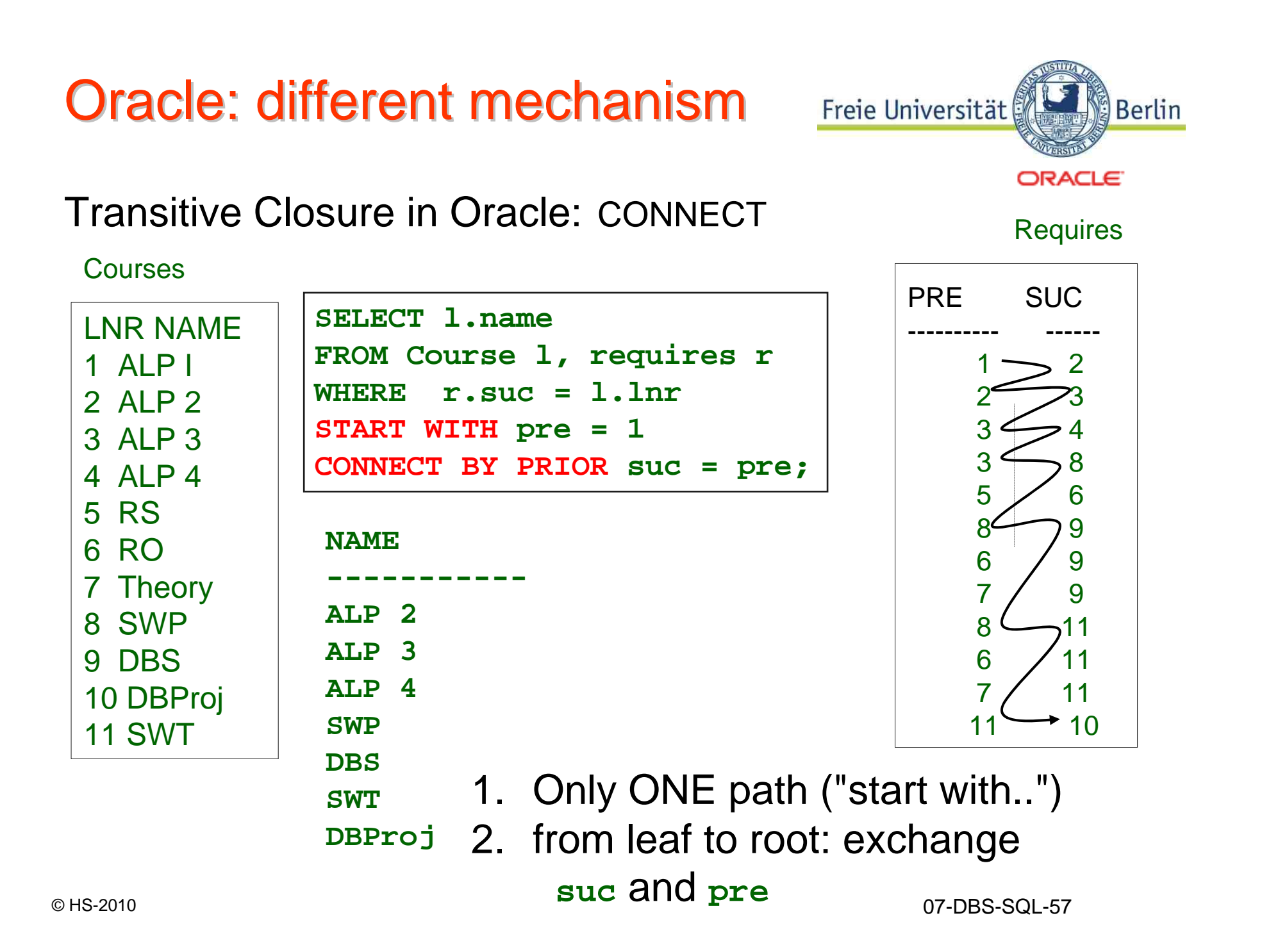

# SQL / DML: Overview

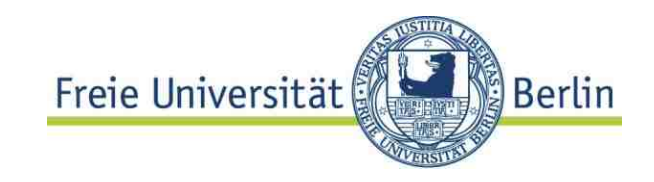

**Query** data

- Interactively
- Embedded in host language *important in applications, next chapter*

**Insert, update, delete data**

7.3 SQL / DML: Update operations versität

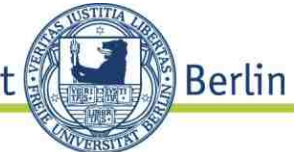

Delete, Insert, Update

The easiest way to ruin your company:

**DELETE FROM Customer;**

deletes all rows from **Customer** relation

In general, the rows to be deleted are specified by a (search) predicate:

**DELETE FROM <tablename> WHERE <predicate>;** 

Very different from **deleting metadata:**

**DROP TABLE Customers; DROP SCHEMA my\_database;** 

# SQL / DML: Update

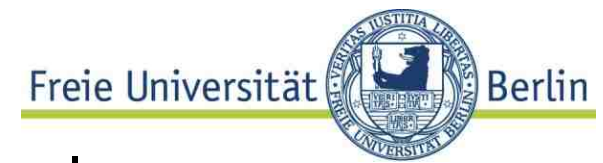

General form (simplified) for changing values :

```
UPDATE <tableName> SET <attr> = <value> [, <attr> = <value> ]0..*WHERE <searchPredicate>
```
- Note: without a predicate all rows will be changed
- **Primary key predicate for update** is very common **Update Customer SET email = 'me@acm.org' WHERE mem No = 47.1;**  $\frac{1}{2}$  $\frac{1}{2}$  **primary key \*/ Update Rental SET until\_date = SYSDATE WHERE bike\_id = 23-7789 AND c\_id = 3315 AND until\_date IS NULL;**

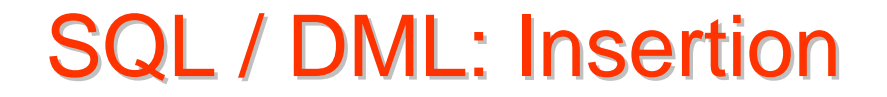

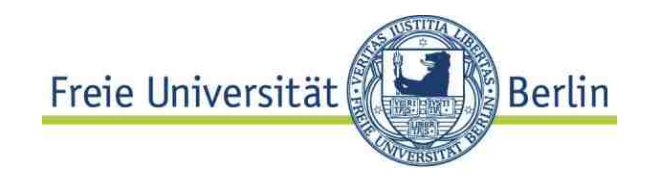

```
INSERT INTO <tableName> VALUES 
[<value> [,value]] -- for each attribute
```
**INSERT INTO CustomerVALUES (011, 'Müller', 'Tina', NULL,NULL,NULL);**

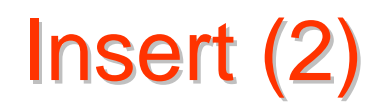

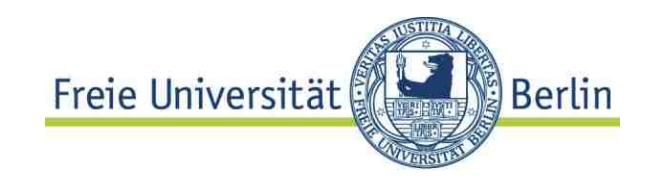

Incomplete form with attribute and value list:

- –Order of attributes / values independent from schema
- –Attributes not in value list get value NULL

```
INSERT INTO <tableName> 
   (attribute [,attribute]0..n] VALUES 
   (<value> [,value]0..n)
```

```
INSERT INTO Customer (name, mem_no) VALUES ('Müller', 012);
```
SQL / DML: Insert data

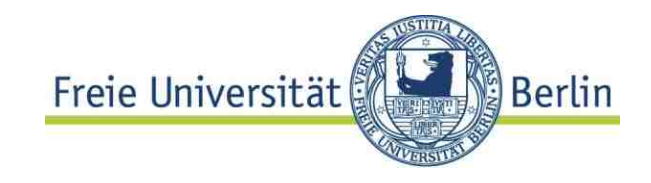

Insertion using a query

#### **INSERT INTO Foo (select \* FROM Tmp)**

Result set of query must have same type signature as table inserted to.

#### Bulk insertion

large file of INSERT statements may be inefficient insertion of large data sets by specific DB tools Postgres: COPY command to and from files (e.g. cvs) Oracle and others: bulk loader

not standardized

# SQL / DML: bulk load

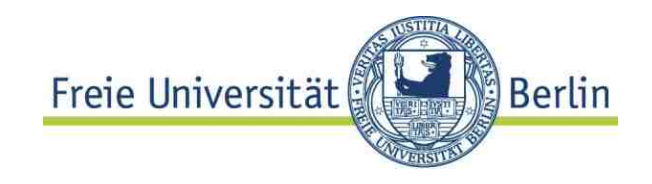

Bulk load: inserting many data Example: **CREATE TABLE loadtest( name varchar(20), num number(10,2));**

Oracle Syntax:

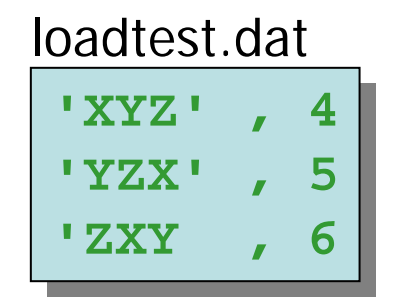

sqlldr <user>/<password> <controlfile> **<logfile> <badfile> <datafile>**

loadtest.ctl

```
load dataload datainfile 'loadtest.dat'infile 'loadtest.dat'badfile 'loadtest.bad'badfile 'loadtest.bad'discardfile 'loadtest.dis'discardfile 'loadtest.dis'APPEND INTO table loadtestAPPEND INTO table loadtestfields terminated by " , "
fields terminated by " , "
  optionally enclosed by " ' "
optionally enclosed by " ' "
(name char, num integer external)
(name char, num integer external)
```
07-DBS-SQL-64

# **Summary**

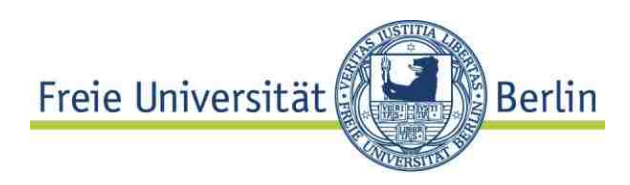

- SQL: **THE interlingua** of data management
- •Differences (standard, systems) considerable
- Eventually convergence towards SQL 3
- Set manipulation as dominating operation
- Set specification in a declarative way
- •Grouping: frequent operation
- • Many language enhancements in SQL 3 (transitive closure, structuring)
- Interactive language: embedding into host language to be discussed